Poser 3

- 13 ISBN 9787900024541
- 10 ISBN 7900024549

出版时间:1999-09

 $\angle$ 

页数:129

版权说明:本站所提供下载的PDF图书仅提供预览和简介以及在线试读,请支持正版图书。

www.tushu000.com

Poser 3

ended to be proposer 3 and  $P$ oser 3

 $P$ oser 3

共十一章,内容包括Poser 3功能和界面简介、操作基础、制作流程实例练习、姿态调节、

Poser 3 1.1  $\qquad \qquad \text{Poser } 3$  $1.1.1$  $1.1.2$  $1.1.3$  $1.1.4$ Poser 3  $1.2$ Poser 3  $1.2.1$ 1.22 1.23 1.24 1.25  $1.26$  $1.2.7$ 1.28 1.29  $1.210$ Poser 3 2.1Poser 3  $2.1.1$  $21.2$ 22  $221$  $222$ 223 224UI 225 23 231 232 233 234 235 236 237 238  $24$ 24.1 24.2 243 24.4 25 26 26.1 262 27

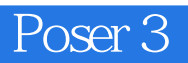

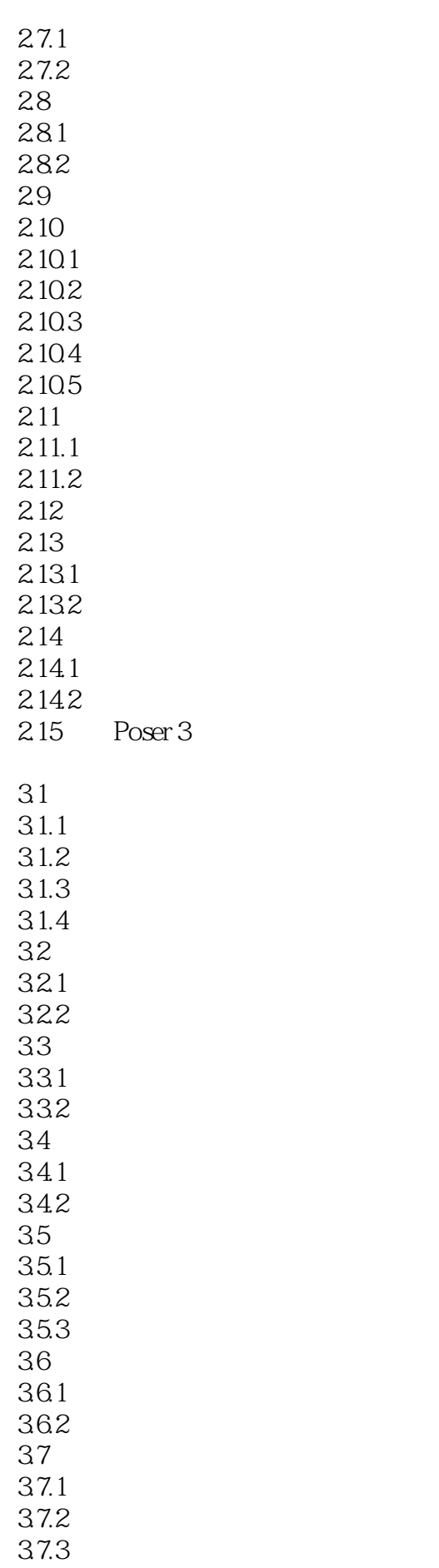

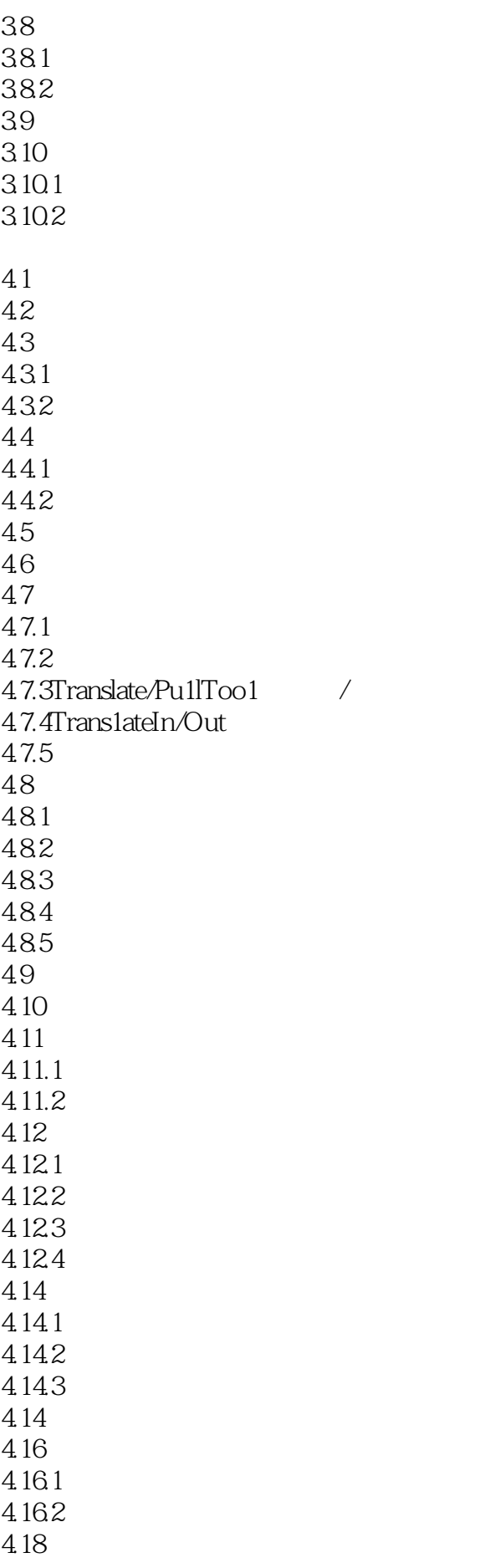

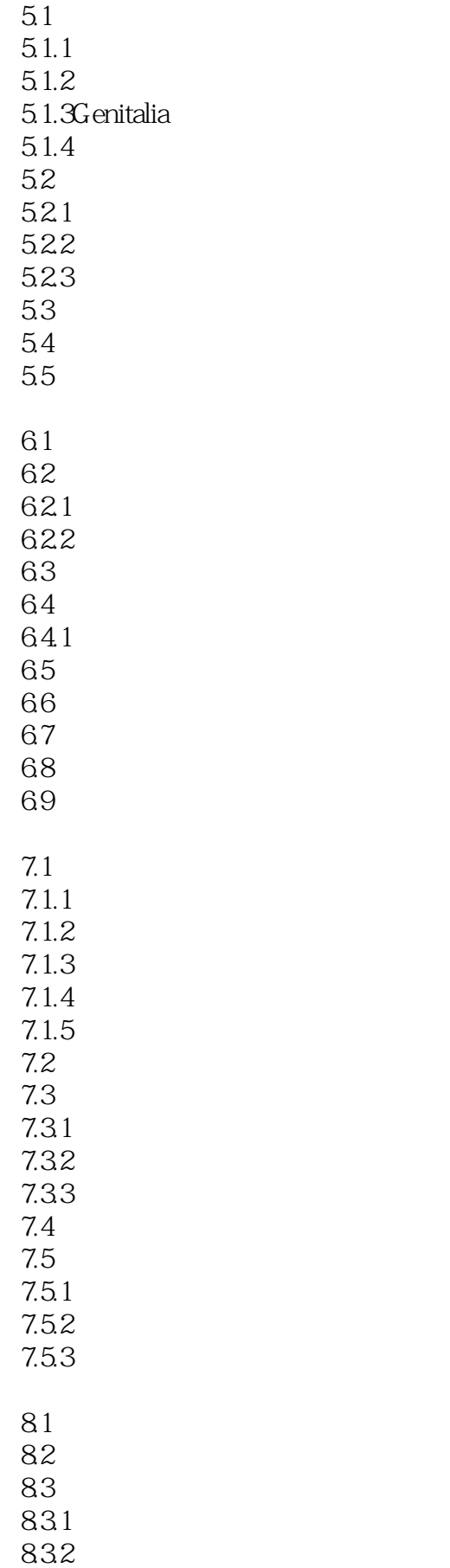

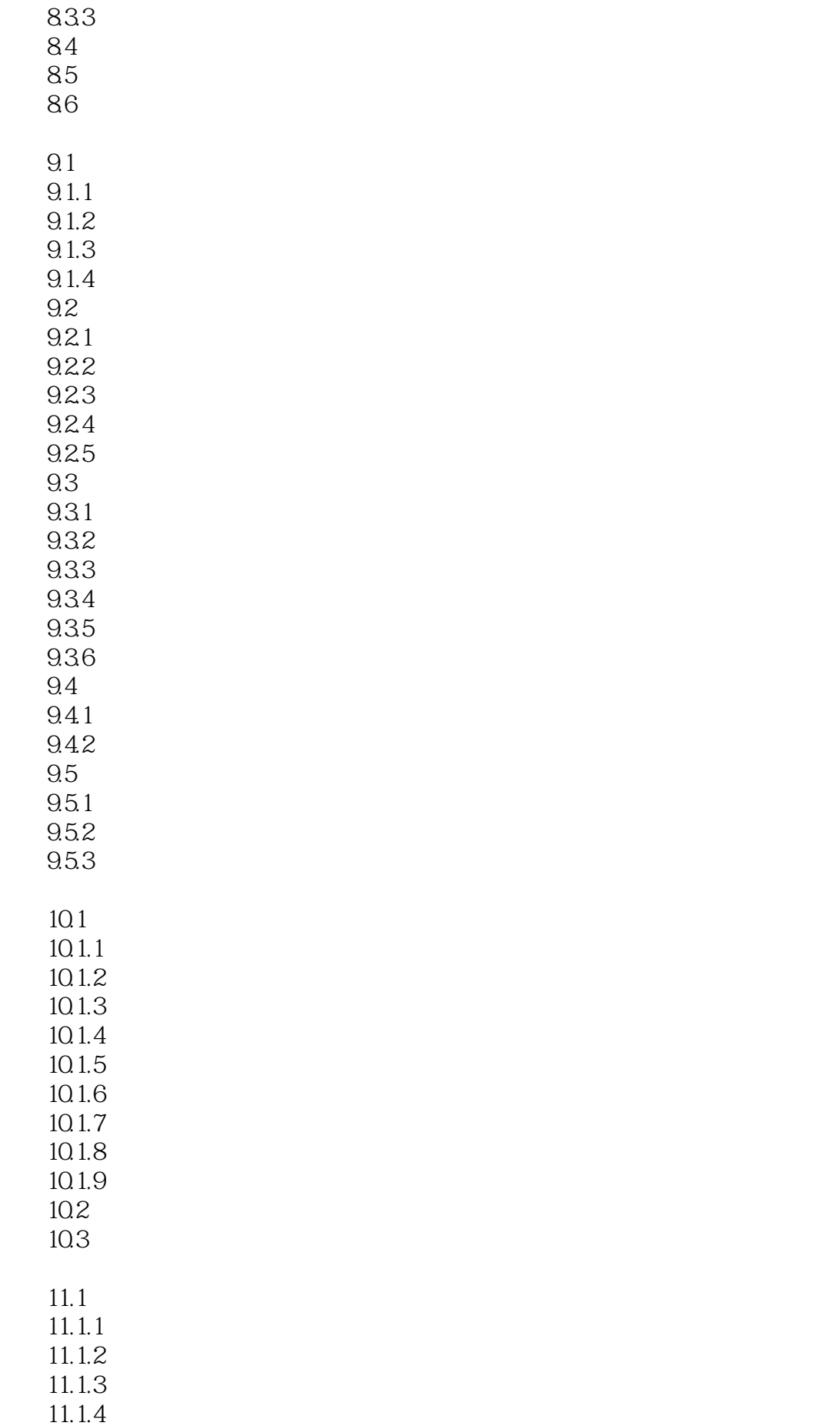

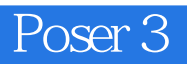

 $11.2$ 11.3

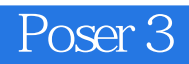

本站所提供下载的PDF图书仅提供预览和简介,请支持正版图书。

:www.tushu000.com